# **AbleFtp Crack Full Product Key PC/Windows [Updated] 2022**

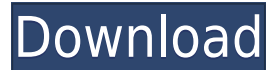

**AbleFtp Crack+ For Windows**

------ AbleFtp Crack Mac is an FTP client with a twist as it is designed to automate the transfers for a more comfortable and effortless experience. Getting the tool on the system is not too different from installing other and at the end the user meets a clear-cut interface that is intuitive and with an efficient layout. Store connection credentials Just like in the case of regular FTP clients, AbleFtp Download With Full Crack features a pro credentials for the remote locations. There is support for secure connections (explicit SSL/TLS or implicit SSL/TLS or implicit SSL) and for multiple encoding types. The benefits of AbleFtp consist in its ability to schedu Creating a new task can be a daunting process, at least at the beginning, when you have to select the type of the operation. Schedule operations to run automatically The tasks that can be scheduled with the application inc However, each of these categories has plenty of sub-categories that allow copying/moving/synchronization, archiving or deleting items, directory listing or downloading data from an online resource. Moreover, there is the p commands like restarting the engine, after saving all the setting and scheduled tasks with the appropriate data. Comprehensive tool for automating tasks AbleFtp integrates a great deal of useful options that allow scheduli administrators to focus on other operations. It brings to the table a clean interface that can be handled without problems and there is sufficient documentation to learn about the more advanced features. AbleFtp Details ---- AbleFtp is an FTP client with a twist as it is designed to automate the transfers for a more comfortable and effortless experience. Getting the tool on the system is not too different from installing other applications interface that is intuitive and with an efficient layout. Store connection credentials Just like in the case of regular FTP clients, AbleFtp features a profile manager that holds all the connection credentials for the remo connections (explicit SSL/TLS or implicit SSL) and for multiple encoding types. The benefits of AbleFtp consist in its ability to schedule a wide range of tasks so that they are initiated automatically. Creating a new task beginning, when you have to select the type

Does two-way encryption, optionally with a key to be used instead of the default key. Requested: OFF; Allows downloading a batch of files from an FTP server that can be used for automation. Requested: ON; Allows making a c launching a web server. Requested: ON; Configures settings, such as the path to find a file or setting proxy servers, if any. Requested: ON; Allows finding a server using an external address. Requested: OFF; Allows using s type of encryption). Requested: ON; Allows using implicit FTP with the implicit setting of the type of encryption. Requested: ON; Allows loading configuration parameters (e.g. server name, user, login, password, etc.). Req Requested: ON; Allows using an SFTP server. Requested: ON; Allows using an FTPS server. Requested: ON; Allows using an FTPS server. Requested: ON; Allows using an FTP over SSL server. Requested: ON; Allows using an FTP ser Requested: ON; Allows using a Web server. Requested: ON; Allows using a SSH client. Requested: ON; Allows using a HTTP client. Requested: ON; Allows using an external address for a FTP server. Requested: OFF; Allows FTP fi (name, size, modification and access time). Requested: ON; Allows FTP file transfer with a masking type (date, time and attributes). Requested: ON; Allows FTP file transfer with a masking type (user, group, attributes and file transfer with a masking type (user, group, attributes and name). Requested: OFF; Allows FTP file transfer without masking. Requested: ON; Allows FTP file transfer without masking. Requested: OFF; Allows FTP file trans Allows FTP file transfer with a mask. Requested: OFF; Allows FTP file transfer without a mask. Requested: ON; Allows SFTP file transfer. Requested: ON 2edc1e01e8

### **AbleFtp Crack+**

### **AbleFtp License Keygen**

File Management tools AbleFtp can schedule the process of retrieving, uploading, copying, moving, deleting, synchronizing and archiving items. AbleFtp Directory Tools AbleFtp can be used to list, search and rename the exis move and copy directories. AbleFtp FTP Tools AbleFtp can create, delete, move, rename and copy the existing directories, as well as change file owners and permissions. AbleFtp Statistics Tools AbleFtp can generate and mana number of active connections. AbleFtp Backup Tools AbleFtp can be used to create and restore copies of files and folders. AbleFtp Notifications With AbleFtp it is possible to subscribe and/or unsubscribe to a wide range of disconnecting, transferring, transferring end completing. AbleFtp Config Tools AbleFtp can be used to save, load and run a selected configuration. Advanced Tools AbleFtp can be used to set up and manage the automatic backu configurations, etc.) when the backup destination has been changed. AbleFtp Admin Tools AbleFtp can be used to manage and activate / deactivate different aspects like server name, log file, etc. AbleFtp Tools for Developer specified tasks in background (set task to run in background) as well as manage the remote files that are fetched / uploaded. It allows developers to set up files and folders for creating different development kits. AbleFt generate different reports. AbleFtp Tools for Servers AbleFtp can be used to set up automatic backup of files / folders and perform restoration of data. Features: Automatic Operation Scheduling: AbleFtp features auto-sched to be executed at the configured times. Some of the tasks can be configured to run on hourly, daily, weekly or monthly basis. Task Dependencies: Some of the scheduled tasks can be set up to depend on the completion of the

<https://techplanet.today/post/inpaint-8-serial-keyzip-full-version-better> <https://techplanet.today/post/pontos-riscados-de-umbanda-pdf-download-free> <https://tealfeed.com/download-buttondatasetup-ini-fifa-12-top-xxaiv> <https://tealfeed.com/zylom-install-crack-universal-patcher-v4-jfg97> <https://techplanet.today/post/2014-renault-v33-carminat-navigatie-cd-s-dvdrar-1> <https://reallygoodemails.com/neupodpirpi> <https://reallygoodemails.com/contconconggi> <https://techplanet.today/post/fifa-14-update-1400-from-nosteam> [https://new.c.mi.com/my/post/639731/Pattukottai\\_Kalyanasundaram\\_All\\_Songs\\_Torrent\\_Free](https://new.c.mi.com/my/post/639731/Pattukottai_Kalyanasundaram_All_Songs_Torrent_Free) <https://joyme.io/liagibcungo> <https://tealfeed.com/khoobsuratthe-beauty-720p-hindi-dubbed-movie-ygqzd> <https://reallygoodemails.com/obsulxerto> [https://new.c.mi.com/my/post/636924/MBSheet\\_Full\\_INSTALL\\_Version](https://new.c.mi.com/my/post/636924/MBSheet_Full_INSTALL_Version) <https://techplanet.today/post/dhoom-3-tamil-dubbed-movie-torrent>

AbleFtp is a freeware and open-source tool, implemented in Java, that acts as an FTP client that is designed to automate the transfer of files. It has a friendly and user-friendly interface, which makes it easy to understa difference between an upload and a download operation, the number of files that have been sent or received and the speed of each. Key features: 1) FTP Client The goal of the application is to make the transfer of files a m are plenty of features that make it possible to do things automatically, thus saving the time and effort of a user. The first important feature of the application is the scheduling of tasks and options that allow the user files. Scheduling does not allow for a regular operation to take place but for a task to run at a certain time, thus automatically, so that the user can focus on other tasks. There is no way to directly schedule the task a an added feature. Once a task has been created, the user can determine the settings for each operation, the way it is to be done and the completion time for the task. The details provided for each operation are as follows: be performed. The choices of activity are pretty much the same as the operation types. Moreover, there are sub-categories that are related to what can be done. File transfer, scanning, copying, editing and moving are just assigned. Moreover, there is a category for restoring files, such as scanning. • Location: The location refers to the drive, folder or any other location where the file can be transferred to. The location also includes the (daily, weekly, monthly, annually) and the amount of time that it will be stored. • Options: The options are pretty much similar to the locations, thus the options are the way the operation will be done. The options depend are scheduling a file transfer, you can select a location and set the time and frequency of the operation. If you are assigning an operation to a file copying, you can decide whether to overwrite the existing file, the way options. • Time: You have the ability to set the completion time for the task. The users can schedule the time up to the second, minute, hour or any other time that can be decided

#### **What's New in the AbleFtp?**

## **System Requirements For AbleFtp:**

Playstation®4: OS: PlayStation®4 system update 1.60 or higher, with 2GB of RAM Processor: Dual-Core CPU A10-Series or later (other than A8) Storage: 2GB or greater Network: Broadband Internet connection Graphics: GeForce G Radeon R9 280 3GB or greater Sound: Stereo headphones or speakers, 5.1 audio configuration, included with either Microsoft® Windows® 7 or Microsoft® Windows® 8 operating system

#### Related links:

<https://helloenquiry.in/wp-content/uploads/2022/12/PDF2Raster.pdf> <http://redstone-walker.com/wp-content/uploads/2022/12/vincgly.pdf> <https://nordsiding.com/gtasks-hd-for-windows-10-8-1-license-key-download-2022-new/> <https://bazatlumaczy.pl/slap-crack-pc-windows-latest/> <http://connecteddrive.info/wp-content/uploads/2022/12/Phase-Change-Storage-Unit-Free-Download-For-PC-Updated2022.pdf> <http://agrit.net/2022/12/autoscreenrecorder-pro-crack-free-download-for-windows/> <http://www.joebayerband.com/wp-content/uploads/2022/12/TSMsg.pdf> <http://orbizconsultores.com/?p=3618> <https://xtc-hair.com/path-analyzer-pro-crack-download-mac-win-latest/> <https://jacquelinemkane.com/diamondcs-irclean-crack-free-download/>